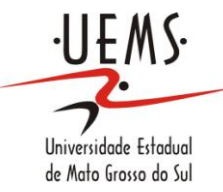

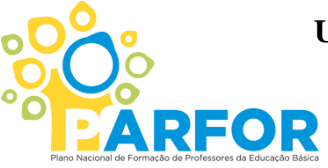

**UNIVERSIDADE ESTADUAL DE MATO GROSSO DO SUL SEGUNDA LICENCIATURA EM COMPUTAÇÃO UNIDADE UNIVERSITÁRIA DE NOVA ANDRADINA**

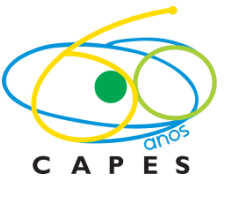

# **O USO DO EDITOR DE APRESENTAÇÃO NO DESENVOLVIMENTO DE ATIVIDADES EDUCATIVAS**

**MÁRIO SÉRGIO DE ANDRADE MENDONÇA**

**NOVA ANDRADINA – MS 2012**

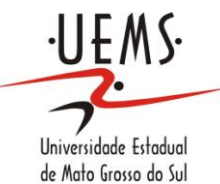

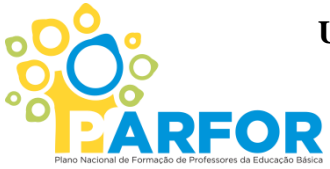

**UNIVERSIDADE ESTADUAL DE MATO GROSSO DO SUL SEGUNDA LICENCIATURA EM COMPUTAÇÃO UNIDADE UNIVERSITÁRIA DE NOVA ANDRADINA**

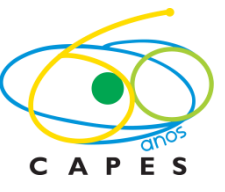

# **O USO DO EDITOR DE APRESENTAÇÃO NO DESENVOLVIMENTO DE ATIVIDADES EDUCATIVAS**

Trabalho de Conclusão de Curso, do Curso de Segunda Licenciatura em Computação, da Universidade Estadual de Mato Grosso do Sul - UEMS – Unidade Universitária de Nova Andradina-MS, como requisito obrigatório para obtenção de grau de Licenciado em Computação. Orientador: Prof. Eduardo Machado Real.

**NOVA ANDRADINA – MS 2012**

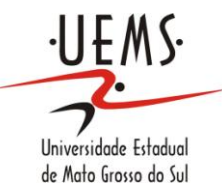

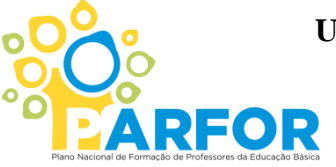

**UNIVERSIDADE ESTADUAL DE MATO GROSSO DO SUL SEGUNDA LICENCIATURA EM COMPUTAÇÃO UNIDADE UNIVERSITÁRIA DE NOVA ANDRADINA**

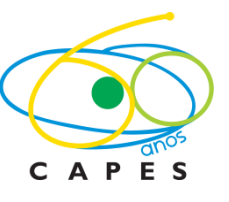

# **MÁRIO SÉRGIO DE ANDRADE MENDONÇA**

# **O USO DO EDITOR DE APRESENTAÇÂO NO DESENVOLVIMENTO DE ATIVIDADES EDUCATIVAS**

**BANCA EXAMINADORA:**

**\_\_\_\_\_\_\_\_\_\_\_\_\_\_\_\_\_\_\_\_\_\_\_\_\_\_\_\_\_\_\_\_\_\_\_\_\_\_\_\_\_\_\_\_** Prof. Eduardo Machado Real

**\_\_\_\_\_\_\_\_\_\_\_\_\_\_\_\_\_\_\_\_\_\_\_\_\_\_\_\_\_\_\_\_\_\_\_\_\_\_\_\_\_\_\_\_** Prof. André Castro Garcia

**\_\_\_\_\_\_\_\_\_\_\_\_\_\_\_\_\_\_\_\_\_\_\_\_\_\_\_\_\_\_\_\_\_\_\_\_\_\_\_\_\_\_\_** Prof. MSc. Anailton de Souza Gama

## **DEDICATÓRIA**

*Aos meus pais, Pelo amor, e compreensão e exemplo de vida.*

#### *A minha esposa Adriana,*

*Pelo amor, carinho, compreensão e por cuidar de nossos filhos no momento em que estive ausente neste propósito desta segunda Licenciatura em Computação.* 

*A Deus por me presentear com a vida de Marielli, minha filha, e Mayron,meu filho duas crianças que transbordam alegria e vive intensamente as curiosas descobertas da infância. Que são a alegria do papai, com o meu amor e incentivo para a suas vidas.*

*A minha mana da minha vida Letícia pelo apoio incondicional em todos os momentos, Principalmente nos de incerteza, muito comuns para quem tenta trilhar novos caminhos. Sem você nenhuma conquista valeria a pena.*

> *Dedico este trabalho a minha família elementar que me apoiou durante o período em que estudava e trabalhava a eles todo o meu amor e agradecimento.*

#### **AGRADECIMENTOS**

- Agradeço a Deus pelo dom da vida e por seu amor incondicional, por me presentear com pessoas maravilhosas na jornada da vida, por conceder-me a coragem, a vontade e a força de lutar.
- À minha família de orientação, por terem enfatizando sempre a importância do conhecimento e da educação, e a família elementar em especial a minha esposa Adriana por estar sempre próxima nas horas difíceis.
- Ao meu amigo e orientador, Prof. Eduardo Machado Real pela sua paciência e suas precisas e imprescindíveis colocações.
- Aos meus inseparáveis amigos Ivair e Emerson Fernando pessoas muito importantes no decorrer de todo o período da graduação, por sempre terem me estimulado a seguir em frente nos períodos custosos e críticos.

*"O computador de hoje, multimídia, tem uma natureza lúdica. Emite sons, mostra imagens, permite criar mundos, como se a argila feita de bits fosse modelada...".* 

*(GASPERETTI, 2001, pág.65).*

**MENDONÇA**, Mário Sérgio de Andrade. **O uso do editor de apresentação no desenvolvimento de atividades educativas.** (Trabalho de Conclusão de Curso). 2ª Licenciatura em Informática. Universidade Estadual de Mato Grosso do Sul – Unidade Universitária de Nova Andradina. Nova Andradina-MS. 2012.

**Resumo**: O presente trabalho tem por objetivo apresentar o editor de apresentação como uma ferramenta de desenvolvimento de Atividades Educacionais que pode ser explorada pelo próprio professor, através da criação de produtos que atendam às necessidades e realidades específicas de seus alunos. A ideia do professor como produtor de software representa uma alternativa viável na construção de pequenos aplicativos para o dia-a-dia em sala de aula, visto que, é o professor que com sua vivência diária com os alunos, construirá um produto pedagogicamente correto. A utilização do computador na Educação só faz sentido na medida em que os professores o utilizem como uma ferramenta de auxílio as suas atividades pedagógicas, como instrumento de planejamento e realização de projetos, como elemento que motivador e desafiante, tornando o processo ensinoaprendizagem uma atividade dinâmica e interativa.

Palavras-CASTRO, (2012), CHAVES, (2012), OLIVEIRA, (2002), SANDHOLTZ, (1997) dentre outros envolvidos no assunto.

**Palavras Chaves:** Software Educacional, Desenvolvimento de atividade educativa, Tecnologias Educacionais, Impress ou Power Point.

MENDONÇA, Mário Sérgio de Andrade. **Using the editor presentation on the development of educational activities.** (End of Course Work). 2 nd Degree in Computing. State University of Mato Grosso do Sul - Unit University of New Andradina. New Andradina-MS. 2012.

**Abstract**: This paper aims to present the presentation editor as a development tool Educational Activities which can be exploited by the teacher, by creating products that meet the specific needs and realities of their students. The idea of the teacher as a producer of software represents a viable alternative in building small applications for day-to-day classroom, since the teacher who is with her daily experiences with students, build a product pedagogically correct. The use of computers in education makes sense only to the extent that teachers use it as a tool to aid their teaching activities, as a tool for planning and execution of projects, as challenging and motivating element, making the teaching-learning process one dynamic and interactive activity.

Words CASTRO, (2012), KEYS, (2012), Oliveira (2002), SANDHOLTZ, (1997) and others involved in the matter.

**Key Words**: Educational Software, Development of educational activities, Educational Technologies, Impress or PowerPoint.

# **SUMÁRIO**

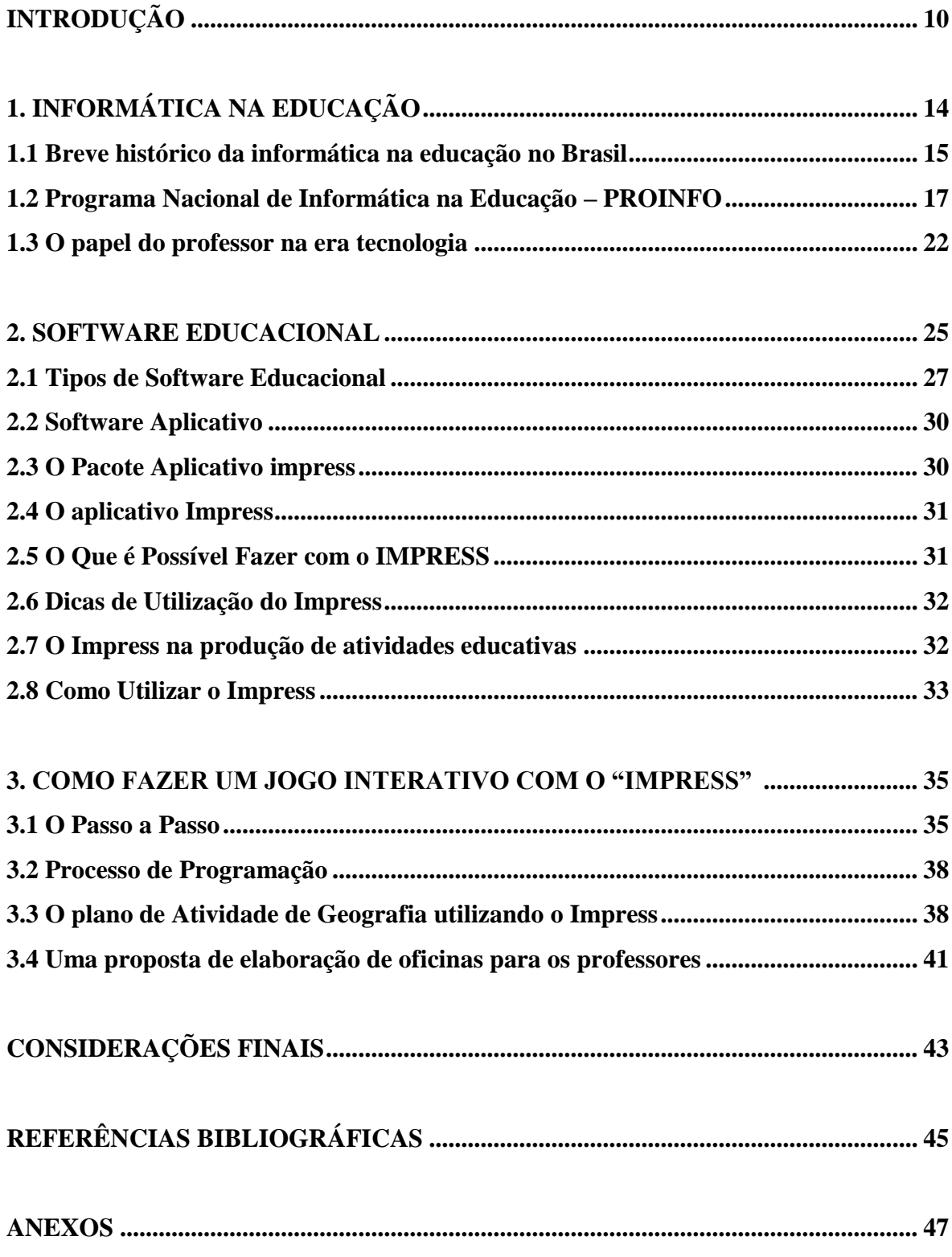

#### **INTRODUÇÃO**

Houve época em que era necessário justificar a introdução da Informática na escola, hoje já existe consenso quanto à sua importância no processo de ensino aprendizagem. As tecnologias de informação e comunicação (TIC) são um dos fatores mais relevantes da mudança acelerada, a qual o sistema educativo tem de ser capaz de responder rapidamente, antecipar e mesmo promover o seu uso.

Uma educação básica que habilita a uma cidadania plena para todos pressupõe a existência de referenciais, de conhecimento e de desempenho, de acesso universal. Atualmente a informática já faz parte do cotidiano de nossos alunos. A tecnologia está presente nos brinquedos, nas agências bancárias, nas novelas, nos filmes e nos computadores domésticos, que invadem a casa das pessoas levando lazer, entretenimento e educação. Desta forma o professor tem que aproveitar o uso tecnologias para alterar profundamente a relação entre professor-aluno, sendo o computador um facilitador dessa mudança, tornando-se professor e aluno parceiros de um mesmo processo de aprendizagem.

Enquanto usam o computado em seu dia-a-dia, os alunos têm a chance de entrar no mundo da fantasia, superando de forma lúdica as dificuldades de aprendizado dos conceitos de ciências, matemática, física, geografia etc., uma vez que segundo Gaperetti (2001, p.65), "O computador de hoje, multimídia, tem uma natureza lúdica. Emite sons, mostra imagens, permite criar mundos, como se a argila feita de bits fosse modelada [...]".

Um Software Educacional pode tornar o aprendizado mais agradável e interessante, devido à possibilidade da inclusão de sons, fotos, imagens e animações, entre outras mídias. Conforme Sandholtz (1997), este tipo de software pode contribuir no processo de ensino e aprendizagem, tornando as aulas menos monótonas e despertando no aluno o interesse à investigação e à descoberta! A pedagogia por trás desta modalidade é a exploração autodirigida ao invés da instrução explícita e direta. Com um Software Educacional, aprende-se partindo da vivência lúdica e da reflexão sobre a mesma que, do ponto de vista da criança, constituem a maneira mais divertida de aprender.

Partindo deste contexto o professor tem que obter conhecimento na área para que ele possa elaborar seu próprio software ou mesmo aproveitar os recursos disponíveis na escola, como os pacotes de aplicativos instalados nos computadores das salas de tecnologias educacionais e implementar novas metodologias de ensino para atender a sua necessidade, pois muitos que existem no mercado não satisfazem a necessidade da sala de aula ou são pedagogicamente incorretos.

Um dos grandes desafios enfrentados pelos professores na atualidade é encontrar formas atraentes de se transmitir o conteúdo para alunos cada vez mais informados e acostumados com a tecnologia, que possui papel ativo nas atividades que desempenham. Nesse sentido, os softwares educativos ou jogos educativos ganham cada vez mais espaço no interior das escolas. O seu uso permite uma maior interação entre os recursos tecnológicos e os conteúdos trabalhados em sala de aula, e ainda amplia a pluralidade de abordagens atendendo a diferentes estilos de aprendizagem.

Diante disso, o professor, além de buscar ou mesmo desenvolver softwares para suas atividades, também pode aproveitar os recursos disponíveis na escola. O computador tornou-se uma ferramenta de múltiplas finalidades que vem conquistando espaço em todos os setores do nosso dia a dia, fazendo-se presente em todas as escolas, incluindo as públicas.

Assim, acreditamos que é viável a utilização dos programas de apresentação dos pacotes de aplicativos, como o Impress, do LibreOffice ou o Power point, do Office, como ferramentas pedagógicas para as atividades educacionais desenvolvidas em qualquer ambiente escolar, proporcionando ao educador desenvolver suas aulas de uma forma mais dinâmica e atrativa, já o aluno pode utilizá-los como uma ferramenta para apresentação das pesquisas escolares, utilizando meios harmônicos e inovadores.

O desenvolvimento deste trabalho, além de discutir a informática na educação, justifica-se por entender mostrar a qualquer professor uma opção simples de utilização de software aplicativo em sala de aula.

O presente trabalho está direcionado ao processo de desenvolvimento de atividades educacionais através de um aplicativo editor de apresentação e com isso busca-se aos professores uma opção viável para o planejamento e preparação de atividades com o apoio de recursos tecnológicos.

O presente trabalho terá por objetivos específicos:

- Pesquisar sobre a informática na educação, mostrando sua evolução com o passar dos anos;
- Mostrar os tipos de softwares educacionais ressaltando a importância de disponibilizar opções de ferramentas que facilitem a preparação de atividades educacionais aos professores;

 Explorar as funcionalidades do aplicativo Impress disponibilizado pelo pacote LibreOffice exemplificando uma atividade educacional da área da Geografia criada com o aplicativo Impress;

No primeiro momento da pesquisa foi feito um levantamento bibliográfico sobre o assunto separando o embasamento teórico para o TCC, levantando conceitos sobre a informática na educação, software educacional e software aplicativo. A partir de minha experiência de professor responsável pela Sala de Tecnologia Educacional-STE na Escola Estadual Edwirges Coelho Derzi, em Deodápolis-MS, procurei desenvolver uma atividade simples, mas atraente, que sirva de exemplo para qualquer professor desenvolver na sua disciplina escolar.

O primeiro capítulo propriamente dito deste TCC trata da história da implantação da informática na educação básica e discute o despreparo da maioria dos professores em trabalhar com as novas tecnologias disponíveis. Também mostra como aconteceu o rápido avanço da informática na Educação Brasileira, exemplificando por meio do Programa Nacional de Informática na Educação – PROINFO. Por fim, discute o papel do professor frente ao uso de computadores no ensino, visando à melhoria da aprendizagem dos conteúdos curriculares gerais.

No segundo momento, este TCC traz vários conceitos de Software Educacional, mostrando posteriormente os vários tipos existentes, de acordo com vários autores. O Software Aplicativo, que é o foco deste trabalho, foi o mais apontado tornando-se um capítulo único.

Assim, seguindo esta linha, o TCC delimita-se no software aplicativo. Trata, neste capítulo, de exemplos de software aplicativo que permite ao usuário realizar uma tarefa específica, como por exemplo, Microsoft Office, LibreOffice. Ao tratar do pacote de aplicativos do Office, delimita-se o TCC no Impress que é próprio para apresentações de slides.

### **1 - INFORMÁTICA NA EDUCAÇÃO**

 A história da implantação da informática na educação, desde 1980, adquire relevância na formação do educador para o uso adequado de tecnologias. Isso porque, segundo Mercado (2002, p. 147), nessas últimas décadas do século XX, surgiram novos pensamentos e novas descobertas que traduziram a necessidade de mudança dos paradigmas, principalmente no que diz respeito à informática educativa.

O rápido processo de informatização configurou uma sociedade atualizada com as novas tecnologias. No âmbito da educação passou a ser necessário o uso da informática, pois já estava no cotidiano de cada aluno da escola. E os professores estavam preparados para esta nova realidade?

Cada vez mais os professores de quaisquer áreas do conhecimento devem utilizar o computador como recurso pedagógico em uma perspectiva crítica. A necessidade do uso adequado desta ferramenta pedagógica que, por si só, não garante a melhora da qualidade do ensino, justifica uma análise do conhecimento e do interesse do professor. São inúmeras as possibilidades de uso da informática no processo pedagógico, auxiliando o aluno na aquisição de conhecimentos, na troca de informações, interação, descobertas e reflexões. Quando se compara o computador em relação aos demais recursos tecnológicos, é possível perceber que esse não possui um uso limitado, ele tem como característica a interatividade que possibilita maior facilidade à aprendizagem individualizada; além disso, existem vários outros recursos tecnológicos que podem ser incorporados a ele.

Mercado (2002, p. 132), citando os PCN, diz que as competências a serem desenvolvidas em informática na educação são: Representação e Comunicação; Investigação e Compreensão; e Contextualização Sócio- Cultural. Nesta perspectiva, para Mercado (1999, p.100), "a informática educacional deve ser uma ferramenta de ajuda tanto para o aluno como para o professor e, devendo possibilitar ao aluno a construção de seu próprio conhecimento". A possibilidade de se utilizar a tecnologia na educação apresentase como meio facilitador para produzir um ensino mais dinâmico, estimulando a capacidade crítica dos alunos. A informática deve, portanto, ser usada na escola sempre direcionada aos aspectos pedagógicos do ensino.

De acordo com Valente (1993, p. 33), o uso efetivo do computador acontece somente se ele for inserido na educação como uma ferramenta que facilite a reflexão e não somente como uma máquina de ensinar. A entrada dos computadores na educação, provavelmente, é a propulsora de uma nova relação entre os professores e alunos, uma vez que a chegada desta tecnologia sugere ao professor um novo estilo de comportamento em sala de aula, talvez até independentemente da forma de utilização que ele faça deste recurso no seu trabalho.

Assim o uso dos computadores e das redes de comunicação leva os alunos a terem acesso a ambientes de aprendizagem mais cooperativos e dinâmicos onde novos conceitos e situações diferentes do ensino tradicional são apresentados. Surge nas salas de aula "um novo jeito de ensinar", como diz Valente (1993). A velocidade das mudanças leva os professores a muitas reflexões, uma delas é o uso do computador na escola e o uso do Software Educacional nas aulas de qualquer conteúdo temático.

#### **1.1 - Breve Histórico da Informática na Educação no Brasil**

 Do mesmo modo como a educação no Brasil, a Informática na educação brasileira também recebeu influência da educação de outras culturas. Na década de 80, liderado por Papert, segundo Vesce (2012) chegou ao Brasil o movimento que se denominou de Filosofia e Linguagem LOGO. Por meio desse movimento Papert divulgou ideias que defendiam que o computador é um instrumento que catalisa conceitos complexos, permitindo assim que o aluno trabalhe estes conceitos de maneira simples e lúdica. A partir desse entendimento desenvolveu-se uma linguagem de programação para crianças.

Há relatos do uso de computadores na área de educação desde os anos 60 quando aconteceu a primeira experiência educacional na área de física na Universidade Federal do Rio de Janeiro; outros dizem que a história da informática na Educação teve seu surgimento no meio acadêmico em 1971, voltado inicialmente para o ensino de física na Universidade de São Carlos, em São Paulo. Mas a maioria dos estudiosos diz que, no Brasil, as primeiras iniciativas datam no início da década de 70 do século XX, quando as universidades de São Paulo, Rio de Janeiro e Rio Grande do Sul, mobilizaram ações e projetos para pensar o uso do computador na educação. A implantação do programa de informática na educação iniciou-se oficialmente na década de 80, através do I e II Seminário Nacional de Informática na Educação – 1981 e 1982, respectivamente.

Dentre os inúmeros movimentos que surgiram na Informática Educativa, segundo Vesce (2012), um deles se destacava por defender o ensino do computador como instrumento, ou seja, focava-se no ensino e aprendizado da computação. Sob essa perspectiva, uma vez que o contexto social necessitava de profissionais com conhecimentos de informática, era preciso que as instituições de ensino formal se preocupassem em ensinar esse instrumento. Além de o computador ser utilizado para ensinar sobre computação, passou a ser utilizado como meio para ensinar praticamente qualquer assunto. Ou seja, a informática deixa de ser ensinada como disciplina e passa a ser usada como ferramenta tecnológica.

Logo após a realização desses primeiros Seminários, surgiu em 1983 o Projeto EDUCOM (MEC, CNPQ, Finep, SEI) que tinha como objetivo investir em grupos de pesquisa interessados em criar recursos humanos dentro das universidades Federais. Posteriormente, surgiu o projeto FORMAR que visava à capacitação de professores de 1º e 2º graus e a implantação de estruturas de suporte dentro das secretarias estaduais de educação. Foram criados, então, os Centros de Informática Aplicada à Educação de 1° e 2° graus (Cied), os Centros de Informática na Educação Tecnológica (Ciet) e os Centros de Informática na Educação Superior (Cies). As instituições deviam, a partir daí, desenvolver individualmente suas propostas de ensino.

A implantação de centros de informática em vários estados fez com que a informática educativa chegasse a alunos e professores de 1° e 2° graus. Foi estabelecida uma parceria entre o MEC e o governo mexicano através da Organização dos Estados Americanos (OEA). Juntos, Brasil e México formularam o PROINFE, que tratava da implantação da informática educativa fundamentada em projetos pedagógicos aplicados na rede pública de ensino de 1° ao 3° grau. A Secretaria de Educação a Distância, SEED/MEC, em novembro de 1996 lançou o Programa Nacional de Informática na Educação (PROINFO), com os objetivos de melhorar a qualidade do processo de ensinoaprendizagem; propiciar uma educação voltada para o desenvolvimento científico e tecnológico; educar para uma cidadania global numa sociedade tecnologicamente desenvolvida. Em 1997 foi implantado o Projeto ENSINO ON LINE que é um projeto do governo estadual paulista e é estruturado na distribuição de computadores e softwares educacionais nas escolas de ensino fundamental e médio e na formação de professoresmultiplicadores.

Nesta trajetória de quase 30 anos, o Brasil vem buscando implantar a tecnologia informacional no processo pedagógico do sistema educacional público, apesar das dificuldades financeiras, técnicas e humanas.

Essa inserção do computador na educação gerou (talvez ainda tenha gerado) uma espécie de revolução nas teorias sobre a relação ensino-aprendizagem existentes anteriormente, sobretudo por dois motivos principais: A) Computadores podem ser utilizados para ensinar, funcionando como tutores eletrônicos, no processo de ensinoaprendizagem. B) A análise de softwares educacionais demonstra que eles podem ser utilizados como versões computadorizadas das metodologias de ensino presencial.

Assim, para efetivar o processo de utilização reflexiva do computador como mídia na educação ainda são necessários basicamente quatro elementos fundamentais: o próprio computador, os softwares educativos, o professor preparado para utilizar-se do computador como mídia educativa e o aluno motivado para essa forma de aprender.

#### **1.2 - Programas Nacionais de Informática na Educação – PROINFO**

O PROINFO é um programa educacional criado em 9 de abril de 1997 pelo Ministério da Educação - MEC (Portaria MEC nº. 522), para promover o uso da Telemática como ferramenta de enriquecimento pedagógico no ensino público fundamental e médio, cujas estratégias de implementação constam do documento Diretrizes do Programa Nacional de Informática na Educação, de julho de 1997.

Esse Programa funciona de forma descentralizada. Sua coordenação é de responsabilidade federal e a operacionalização é conduzida pelos Estados e Municípios. Em cada unidade da Federação existe uma Coordenação Estadual do PROINFO, cujo trabalho principal é o de introduzir as Tecnologias de Informação e Comunicação - TIC nas escolas públicas de ensino médio e fundamental, além de articular os esforços e as ações desenvolvidas no setor sob sua jurisdição, em especial as ações dos Núcleos de Tecnologia Educacional - NTEs.

Os NTEs são núcleos capacitadores de professores para que os mesmos possam adquirir noções e especificações de como usar o computador a partir do conceito de ferramenta pedagógica, nunca como sala de informática comercial. Ainda os NTEs tem a função de sensibilizar e motivar as escolas para a incorporação da tecnologia de informação e comunicação, dando apoio ao processo de planejamento tecnológico das escolas para aderirem ao projeto estadual de informática na educação, capacitando professores e equipes administrativas das escolas, assessorando pedagogicamente para o uso da tecnologia no processo ensino-aprendizagem.

Para apoiar tecnologicamente e garantir a evolução das ações do Programa em todas as unidades da Federação foi criado em 1999 o Centro de Experimentação em Tecnologia Educacional - CETE. Esse centro foi criado para viabilizar e apoiar as ações do PROINFO e está situado na sede do MEC, em Brasília. Cabe ao CETE organizar,

1

<sup>1</sup> http://www.proinfo.mec.gov.br

acompanhar e coordenar as informações do processo de implantação do Programa, além de desempenhar o papel de canal de comunicação entre o Ministério da Educação, os produtores de tecnologia educacional (universidades e centros de pesquisa), a indústria e as escolas.

Principais contribuições do CETE, de acordo com o site http://www.proinfo.mec.gov.br são: Estabelecimento de redes de comunicação; Divulgação de produtos; Disseminação de informações; Promoção do uso de novas tecnologias por meio de atividades nas áreas de Telemática e infra-estrutura de informações; Contato com instituições internacionais vinculadas à tecnologia e à educação a distância.

Os principais objetivos do PROINFO, segundo o Ministério da Educação através do site http://www.proinfo.mec.gov.br são:

- Instaurar um novo modelo de escola, onde a superação do currículo, a partir das necessidades surgidas, seja uma constante, transformando as relações intraescolares, ampliando a contextualização do mundo, o estudo de outras culturas, o intercâmbio, o conhecimento estruturado e o saber compartilhado.
- Proporcionar uma educação preocupada com o desenvolvimento científicotecnológico através da reorientação dos currículos da educação fundamental e média de forma a ultrapassar a nova transmissão de conhecimentos como função central da atividade educativa. Para tanto se faz necessário priorizar características como flexibilidade, adequação a contextos socioculturais, satisfação de necessidades de aprendizagem, respeito a diversidades, menção integradora, enriquecimento cultural, atividades práticas e propostas alternativas, apontadas como desejáveis.
- Oferecer aos alunos uma educação que possibilite o desenvolvimento de sua capacidade de aprender a aprender, estimulando a autonomia por meio de projetos temáticos multidisciplinares que têm como fundamento o aprender fazendo, experimentando, criando e construindo estratégias.
- Criar um ambiente escolar capaz de eliminar, gradativamente, a dicotomia hoje existente entre escola e vida.
- Desenvolver o acompanhamento e a avaliação permanente das ações pedagógicas em geral, bem como aquelas desenvolvidas com os computadores, equipamentos correlatos, produtos e demais inovações no campo da informática educativa.
- Incentivar o desenvolvimento de trabalhos e pesquisas que busquem a criação de novas formas de uso do computador como recurso pedagógico auxiliar no processo de ensino e aprendizagem.
- Garantir a manutenção permanente dos equipamentos dos laboratórios de informática.
- Consolidar um programa de formação e atualização de professores na informática educativa, aplicando os conhecimentos adquiridos nos procedimentos curriculares.
- Buscar a participação efetiva das comunidades nas decisões e ações de expansão, melhoria e proteção de prédios e equipamentos escolares, construindo uma nova prática e uma nova consciência do público, não só como estatal, mas como espaço comunitário de direitos públicos e democráticos.

A proposta pedagógica da Informática Educativa se desenvolve com a implantação/implementação de novos ambientes de aprendizagem informatizados. Esses ambientes são constituídos por grupos de professores multidisciplinares, equipamentos, programas computacionais de suporte e outros materiais didáticos que se façam necessários. A proposta do programa tem por base os seguintes pressupostos relacionados a seguir:

- Utilizar a tecnologia existente no país de forma a propiciar o desenvolvimento da capacidade humana de aprender;
- Estimular o desenvolvimento intelectual na análise, raciocínio e solução de problemas, dentro de uma abordagem pedagógica interdisciplinar;
- E constituir um sistema educacional que estimule o desenvolvimento de cidadãos com novas habilidades de fazer, compreender, refletir e inventar

recursos para a melhoria, tanto de sua própria vida, quanto da comunidade em que vive.

No ambiente informatizado de aprendizagem, o professor e o aluno atuam no processo educativo, conjuntamente. O professor sugere problemas de acordo com o desenvolvimento cognitivo do educando, considera o erro como fonte de aprendizagem, organiza experiências que promovam a autonomia do aluno, estimula o diálogo e a expressão do sentimento.

O aluno participa ativamente na construção do seu próprio conhecimento, resolve problemas e toma decisões com a ajuda do professor. Reflete sobre seus erros e compartilha as soluções, atuando de forma inteligente e criativa, expressando-se livremente e concebendo a importância do respeito mútuo. Esses ambientes serão organizados de tal forma que proporcionem tanto momentos individuais de verbalização e reflexão como momentos coletivos de reflexão.

Possibilitar ao educando o desenvolvimento de sua capacidade de aprender a aprender, estimulando sua autonomia através de projetos temáticos e multidisciplinares que tenham como fundamento o aprender fazendo,experimentando, criando e, além disso, construindo estratégias. Para que essa proposta, na prática, produza os efeitos esperados, o Programa de Informática Educativa coloca as seguintes observações, no que se refere ao funcionamento dos ambientes de aprendizagem informatizados:

- Que toda clientela matriculada na escola pública (da Educação Infantil ao Ensino Médio) seja beneficiada pelo Programa de Informática Educativa.
- Que o atendimento à clientela escolar seja feito com, no mínimo, duas horas semanais.
- Que a capacidade de atendimento no laboratório não ultrapasse a dois alunos por computador.
- Que os professores do laboratório tenham, preferencialmente, regime integral trabalho, garantindo a integração, produtividade, qualidade do trabalho e conservação dos equipamentos.
- Que a equipe de profissionais que atuará nos laboratórios seja, preferencialmente, multidisciplinar.

Os projetos desenvolvidos nos laboratórios obedecerão aos princípios pedagógicos da interdisciplinaridade, com vistas à transdisciplinaridade. Embora os projetos desenvolvidos tenham relação com os conteúdos programáticos, deve-se ter por objetivo a ampliação do currículo. Os projetos desenvolvidos pelos alunos envolverão técnicas de programação, hipermídia, intercâmbio entre escolas, estados e países, utilizando o sistema de redes.

Além disso, os programas computacionais de suporte são um item importante nesta proposta pedagógica, pois a máquina depende do programa para a realização de qualquer tarefa e, em se tratando de educação, ressaltamos a utilização de softwares educacionais apropriados à utilização nas diversas atividades educacionais.

Trabalhar como professor neste processo informatizado é conscientizar-se da importância do seu papel, sabedor de que não é ele quem deve indicar o que é próprio de cada aluno, mas sim estar constantemente atento para o desvelamento de poder-ser próprio de cada um, levando em conta que cada tecnologia modifica algumas dimensões de nossa inter-relação com o mundo, da percepção da realidade, a interação com o tempo e o espaço.

#### **1.3 - O Papel do Professor na era tecnológica**

 A introdução do uso de computadores e da Internet no ensino visando à melhoria da aprendizagem dos conteúdos curriculares gerais deve iniciar mudando a postura do professor. Introduzir a informatização no ensino baseia-se em preparar professores para orientar o uso da tecnologia, para que possam ser construídos planos de aulas onde softwares estejam presentes como uma ferramenta do ensino.

Para a utilização da tecnologia da informação e comunicação é preciso estabelecer um novo perfil para o professor e para o aluno em sala de aula. O professor, antes, único transmissor do conhecimento, passa agora a ser mediador de informações que a informática oferece aos alunos. Ao assumir o papel de tutor na Educação Informatizada, o docente se põe à disposição do aluno para auxiliá-lo na construção do próprio caminho. O professor orientará a aprendizagem dos alunos, ajudará no esclarecimento de suas dúvidas, identificará dificuldades, irá sugerir novas leituras ou atividades, organizando novas formas de estudo.

Segundo Oliveira (2002), o ambiente de uma sala de aula informatizada é novo, o mundo da imagem surge como uma nova concepção do processo ensino-aprendizagem, pois com a informação instantânea e cheia de imagens e sons, de aplicativos multimídia, o professor consegue contextualizar conceitos nunca antes imaginados pelo aluno em sala de aula, a sala de aula informatizada passa a ser um laboratório virtual, onde se processa conceitos e conteúdos que não podiam ser vistos e analisados em quadro negro e nos livros didáticos.

Esse acesso a um universo de informação instantânea, principalmente pela Internet, é um dos maiores avanços a serem explorados numa nova perspectiva do processo ensino e aprendizagem. Ganha o aluno com diversidade, que nem sempre significa qualidade, e por isso, a importância de se manter o valor do professor, ganha em dinâmica de exploração de informações, troca de ideias e conceitos com outros alunos de outras escolas de outras culturas, e ganha o professor a oportunidade de ampliar seus conceitos. Usado de forma certa é possível fazer do computador um grande aliado no processo pedagógico, explorando mais a criatividade e a prática de pesquisa.

Jonassen (*apud* VALENTE, 1993) classifica a aprendizagem nesse universo em: 1) Aprender a partir da tecnologia (learning from), em que a tecnologia apresenta o conhecimento, e o papel do aluno é receber esse conhecimento, como se ele fosse apresentado pelo próprio professor; 2) Aprender acerca da tecnologia (learning about), em que a própria tecnologia é objeto de aprendizagem; 3) Aprender através da tecnologia (learning by), em que o aluno aprende ensinando o computador (programando o computador através de linguagens como BASIC ou o LOGO); 4) Aprender com a tecnologia (learning with), em que o aluno aprende usando as tecnologias como ferramentas que o apoiam no processo de reflexão e de construção do conhecimento (ferramentas cognitivas).

Nesse 4º caso a questão determinante não é a tecnologia em si mesma, mas a forma de encarar essa mesma tecnologia usando-a, sobretudo, como estratégia cognitiva de aprendizagem; é usar os softwares no processo ensino-aprendizagem. Não se trata, portanto, de fazer do professor um especialista em Informática, mas de criar condições para que se aproprie dentro do processo de construção de sua competência, da utilização gradativa dos referidos recursos informatizados: somente tal apropriação da utilização da tecnologia pelos educadores poderá gerar novas possibilidades de sua utilização educacional.

Se um dos objetivos do uso do computador no ensino for o de ser um agente transformador, o professor deve ser capacitado para assumir o papel de facilitador da construção do conhecimento pelo aluno e não um mero transmissor de informações. Ainda: o professor deve ser constantemente estimulado a modificar sua ação pedagógica. Aí entra a figura do coordenador de Informática, que está constantemente sugerindo, incentivando e mobilizando o professor. Não basta haver um laboratório equipado e software à disposição do professor; precisa haver o facilitador que gerencie o processo pedagógico.

O facilitador poderá utilizar o software Power point, por exemplo, para uma apresentação em tela, o que vem facilitar o trabalho do apresentador, chamando atenção do público pela mudança de cor, de imagens, esmaecendo tópicos anteriores, acrescentando figuras aos diálogos, fazendo observações na própria apresentação com o ícone de anotação à mão livre. Esses recursos propiciam uma exposição mais completa, facilitando a memorização do conteúdo e a atenção dos participantes.

Neste caso a informática tem o papel de tutor no processo de ensino, este conceito pode ser utilizado com a multimídia, que apesar de apresentar-se como praticamente completo com o texto, a imagem e o som, a explicação detalhada cabe ao professor, bem como a montagem do software multimídia, que será desenvolvido por pessoas que tenham conhecimento do conteúdo do software.

Neste trabalho de conclusão de curso apresentaremos um software aplicativo que qualquer professor poderá desenvolver para suas aulas.

#### **2 - O SOFTWARE EDUCACIONAL**

 Juntando as traduções de soft + ware, pode-se inferir que software une o conceito de "leve", "macio" com o conceito de "artigo", "produto". "Leve" porque não é palpável como o hardware (hard = duro). A tradução literal seria: artigo leve. Por isso, a palavra software, assim com a palavra hardware não possui tradução para o português. Segundo Vesce (2012), Softwares são programas de computador que, por sua vez, designam um conjunto de instruções ordenadas que sejam entendidas e executadas pelo computador.

Segundo Chaves (2012), a utilização dos softwares como ferramenta indispensável para atingir os objetivos educacionais, pode ser uma forma de conceituar o software educacional. De acordo com este autor, o software educacional deve ser conceituado em referência à sua função, e não à sua natureza. Por isso é necessário, (se vamos introduzir a informática efetivamente na educação brasileira), colocar computadores e softwares aplicativos à disposição dos professores e dos alunos de nossas escolas e que lhes sejam dadas condições (em termos de tempo, treinamento, material de apoio) para que descubram como eles podem lhes ser úteis.

Com o crescimento da utilização da informática na educação é interessante especificar o que é o software educacional, pois é um dos principais responsáveis por integrar a informática nos processos educacionais. Em relação ao software educacional existe certa dificuldade em defini-lo, já que diversos softwares podem auxiliar no processo de ensino, ou facilitar o aprendizado em um determinado assunto. Um software é educacional em si mesmo ou depende do uso que se faça dele? O software criado especificamente para propósitos educacionais muitas vezes concentra-se no desenvolvimento de habilidades básicas. Ao contrário, segundo Sandholtz (1997, p. 168) o software de ferramenta como o processamento de palavras, os banco de dados, as planilhas, as aplicações de hipermídia e multimídia podem levar a oportunidades para a solução de problemas pelos alunos e ao raciocínio crítico.

Na verdade há softwares construídos visando o uso no processo educativo e que reflete, portanto, uma concepção educacional e existem softwares construídos para outros fins, tais como: pacotes gráficos, planilhas eletrônicas, gerenciadores de base de dados, processadores de textos, etc., que podem vir a ser utilizados com sucesso no processo educacional. O ensino pelo computador implica que o aluno, através da máquina, possa adquirir conceitos sobre praticamente qualquer domínio. Entretanto a abordagem pedagógica de como isso acontece é bastante variada e estabelece uma polaridade entre Hardware e Software. De acordo com Valente (1993), em um lado, o computador "ensina" o aluno através do Software; no outro, o aluno "ensina" o computador pela mesma via.

O software educacional pode ser conceituado como um programa de computador que visa atender necessidades e objetivos pedagógicos. Dessa forma, todo software pode ser considerado educacional, desde que sua utilização esteja inserida numa situação de ensino-aprendizagem. O software educacional é considerado um dos ingredientes do uso da informática na educação, os outros ingredientes seriam o computador e o professor treinado para o uso do computador na sala de aula. Nesse contexto, o software teria tanta importância quanto os outros ingredientes, pois sem ele o computador não poderia ser utilizado como ferramenta educacional.

Ainda, segundo Chaves (2012), software educacional é "aquele que pode ser usado para algum objetivo educacional ou pedagogicamente defensável, qualquer que seja a natureza ou finalidade para a qual tenha sido criado". Então todo software pode ser considerado educacional, desde que sua utilização esteja inserida num contexto e numa situação de ensino-aprendizagem, onde existe uma metodologia que oriente o processo. A partir desses conceitos, segundo Rocha (2001), pressupõe-se que software educacional é um programa utilizado com o objetivo de ensinar, sem deixar de destacar que, aquele que utiliza o software, é fundamental, pois de nada adianta utilizar boas tecnologias ou implementar novas tendências de ensino no software educacional, se "principalmente o professor não cria um ambiente adequado ao ensino aprendizagem".

Utilizar softwares educacionais é tão importante quanto utilizar livros. Da mesma forma que se incentiva a leitura de bons livros deve-se, também, incentivar a utilização de bons softwares educacionais como forma de ler, brincar e construir um mundo de conhecimentos na sociedade informatizada (cf. CASTRO, 2004). Salienta-se, também, que um software que foi planejado e desenvolvido com o propósito de ensinar tem uma maior tendência de facilitar o processo de aprendizagem do que um software que não tenha, em seu planejamento e desenvolvimento, o objetivo de auxiliar a aprendizagem.

Assim o desenvolvimento de software educacional, de acordo com Rocha (2001), busca contemplar as características da educação que contribuam para a formação global do aluno que necessita aprender a aprender e aprender a pensar para melhor intervir, inovar e questionar, trabalhando assim com as funções da cognição.

#### **2.1 - Tipos de Software Educacional**

 Segundo Vesce (2012), existem dois tipos principais de softwares: os sistemas operacionais (softwares básicos que controlam o funcionamento físico e lógico do computador) e os softwares aplicativos (executam os comandos solicitados pelo usuário, como os processadores de texto e planilhas eletrônicas). Dois outros tipos de softwares que contém elementos dos softwares básicos e dos softwares aplicativos, mas que são tipos distintos, são: os softwares de rede, que permitem a comunicação de computadores entre si, e as linguagens de programação, que fornecem aos desenvolvedores de softwares as ferramentas necessárias para escrever programas.

Segundo o DIEB (Dicionário Interativo da Educação Brasileira), existem diversos tipos de softwares educacionais e cada um possui características próprias e um determinado enfoque educacional. Eles são classificados, de acordo com Chaves (2012) da seguinte forma: a) software de apresentação: funciona como um "livro-eletrônico", apresentando ao aluno o conteúdo a ser ministrado; b) tutoriais: apresentam o conteúdo ao aluno, utilizando recursos audiovisuais e realizando perguntas a respeito do assunto que está sendo apresentado; c) software de exercício e prática: tutoriais para revisão e memorização de algum assunto já visto pelo aluno; d) simulação: simulam o mundo real de forma simples, onde o aluno é colocado diante de várias situações, podendo desenvolver hipóteses, testá-las e analisar os resultados; e) jogos educativos: jogo que se propõe a ensinar algum conteúdo ou desenvolver capacidades intelectuais do jogador; f) tutores inteligentes: controla a seleção e a sequência de informação que é passada ao aluno, identificando as características do estudante e adaptando o tutoramento de acordo com elas; g) hipermídia interativa: promove a própria construção do software educacional.

Para Valente (1993), os softwares que auxiliam a construir conhecimentos são aqueles onde o aluno é quem deve passar as informações para o computador. Os softwares que permitem esse tipo de atividade são as linguagens de programação, como BASIC, Pascal, Logo; os softwares denominados de aplicativos, como uma linguagem para criação de banco de dados, como DBase ou um processador de texto; ou os softwares para construção de multimídia. Esses softwares oferecem condições para o aluno resolver problemas ou realizar tarefas como desenhar, escrever etc. Isso significa que o aluno deve representar suas ideias para o computador, ou seja, "ensinar" o computador a resolver a tarefa em questão.

Ainda, segundo vários autores, pode-se classificar como trataremos a seguir, os softwares educativos em: a) Instrução Programada; b) Tutoriais; c) Programas de Exercício-e-Prática; d) Jogos Educacionais; e) Simulação; f) Programas de Controle de Processos; g) Aplicativos.

O conceito de instrução programada ocorreu através do Professor Skinner, em 1950. Consiste em dividir o material a ser ensinado em pequenos segmentos logicamente encadeados os módulos. Cada fato ou conceito é apresentado em módulos sequenciais. O estudante deve ler o fato ou conceito e é imediatamente questionado. Se a resposta está correta, o aluno pode passar para o próximo módulo, se a resposta é errada, a resposta certa pode ser fornecida ou o aluno é convidado a rever módulos anteriores ou a realizar outro módulo cujo objetivo é remediar o processo de ensino. Normalmente, softwares deste tipo começam pedindo o nome do aluno e o nível de dificuldade que deseja enfrentar.

Os Tutoriais constituem a versão computadorizada da instrução programada, ou seja, antes de o aluno ser questionado informações são apresentadas. Uma das vantagens dos tutoriais é o fato de poderem apresentar o material ou assunto a ser trabalhado com algumas características que não são permitidas no papel, tais como, animação, som, vídeo e a possibilidade do professor ou até mesmo o próprio aluno manter um controle sobre seu desempenho. São bastante utilizados por permitirem a introdução do computador na escola sem provocar muita mudança, pois é a versão computadorizada do que ocorre na sala de aula. Outra vantagem dos tutoriais é o fato de o computador poder apresentar o material com animação, som e podendo controlar o desempenho do aprendiz. As desvantagens ficam por conta da intervenção do sistema no processo de aprendizagem, feita superficialmente, e o tamanho dos recursos computacionais exigidos.

Os Programas de Exercício-e-Prática são usados para revisar material visto em sala, envolvem memorização e repetição, como aritmética e vocabulário. Requerem respostas frequente do aluno, propiciando feedback imediato. A vantagem: é que o professor dispõe de uma infinidade de exercícios que o aprendiz pode resolver conforme o seu grau de conhecimento.

Os Jogos Educacionais ou pedagógicos distinguem-se de outros tipos de jogos basicamente pelo seu objetivo: têm como alvo explícito promover a aprendizagem. A pedagogia por trás desta modalidade é a exploração auto-dirigida ao invés da instrução explícita e direta. Com os jogos, aprende-se partindo da vivência lúdica, que constitui a maneira mais divertida de aprender. Os jogos pedagógicos podem ser utilizados para a aprendizagem de conceitos que podem ser difíceis de serem assimilados pelo fato de não existirem aplicações práticas imediatas. Entretanto, o seu grande problema consiste no fato de que a competição pode desviar a atenção em relação ao conceito envolvido. Conforme Chaves (2012), os defensores desta filosofia pedagógica acreditam que a criança aprende melhor quando é livre para descobrir relações por si só, ao invés de ser explicitamente ensinada.

A Simulação envolve a criação de modelos dinâmicos e simplificados do mundo real que permitem a exploração de situações fictícias, de situações com risco, etc. As simulações devem ser vistas como um complemento às apresentações formais, leituras e discussões em salas de aula. Sem estas complementações não existe a garantia do aprendizado, nem mesmo a garantia de que o conhecimento possa ser aplicado à vida real. As simulações permitem ao aluno desenvolver hipóteses, testá-las e analisar os resultados, porém uma boa simulação é complicada de ser desenvolvida por requerer um grande poder computacional.

Os Programas de Controle de Processo permitem à criança entender processos e saber como controlá-los. Um exemplo é o projeto LEGO-LOGO desenvolvido pelo MIT logo Laboratory. Utilizando o brinquedo LEGO, o aprendiz monta objetos que são controlados através de um programa escrito em LOGO. A linguagem LOGO serve para nos comunicarmos com o computador. Entretanto, ela apresenta características especialmente elaboradas para implementar uma metodologia de ensino baseada no computador.

#### **2.2 – Software Aplicativo**

 Os Aplicativos, que é nosso foco neste trabalho, podem ser usados em tarefas simples, como a elaboração de um texto ou a implementação de um banco de dados. Um software aplicativo é um tipo de software concebido para desempenhar tarefas práticas ao usuário para que este possa concretizar determinados trabalhos.

No Brasil, destaca-se a linguagem LOGO que pode ser usada para resolver problemas de Matemática, Física, construir frases e softwares mais específicos como, por exemplo, para a Produção de Música. Neste caso, o aprendiz foca sua atenção no processo de composição musical e nos conceitos necessários.

Podemos citar ainda aplicativos mais comuns de utilização para ambiente Linux o LibreOffice 3.4 ou Office do Windows (o mais conhecido) como, por exemplo, o processador de texto ou Writer ou Word, o Calc ou Excel que é uma planilha eletrônica contendo várias funções matemáticas, FrontPage que é software para desenvolvimento de páginas para web utilizando a linguagem HTML e o Impress ou PowerPoint que possui vários recursos multimídia como sons, vídeos, imagens, etc., o que o torna um aplicativo muito interessante para utilização em sala de aula.

#### **2.3 – O pacote de aplicativos Office**

 Atualmente é padrão encontrar em computadores aplicativos para editar um texto, uma apresentação ou uma planilha de dados. Esses aplicativos são fornecidos pelos desenvolvedores em formato de pacotes, chamados de pacotes Office. Os pacotes mais comuns são: o Microsoft Office, que pertence a Microsoft e precisa de licença, o BrOffice ou LibreOffice que são de licença livre e utilizados pela maioria das escolas.

Com o pacote de aplicativos BrOffice é possível escrever textos, alterar e criar imagens, organizar pesquisas de dados e realizar, por exemplo, projetos como um jornal ou site da escola. Dentre os aplicativos que fazem parte do pacote BROffice ou LibreOffice, os mais utilizados são:

Writer: para criação e edição de textos;

Calc: para criação de planilhas eletrônicas;

Impress: para apresentações de slides.

Essas ferramentas possibilitam planejar práticas pedagógicas que favoreçam o interesse e a curiosidade dos alunos por meio de atividades. O professor nesse caso, não precisa ser nenhum profissional de informática para elaborar tais atividades, basta apenas conhecimentos básicos para criar atividades desafiadoras aos alunos. O foco deste trabalho é o de explorar e apresentar atividades criadas como práticas pedagógicas utilizando o BrOffice Impress e, ao final, mostrar a criação completa de uma atividade para a área de geografia.

#### **2.4 – O aplicativo Impress**

 O Impress é um programa que permite a criação e exibição de apresentações, cujo objetivo é informar sobre um determinado tema podendo usar imagens, sons e textos que podem ser animados de diferentes maneiras.

#### **2.5 – O que é possível fazer com o Impress**

 O Impress é basicamente utilizado para a elaboração de uma apresentação Comercial ou para divulgação de um determinado evento ou produto.

Apresentação é uma exibição de textos, gráficos, imagens, sons e animações que podem ser combinados com efeitos especiais de exibição na tela do computador ou em forma de slides e transparências. Portanto, o Impress torna muito mais fácil apresentar uma idéia ou um material didático e divulgar um evento ou um produto. Utilizando o Impress é possível fazer:

a) Apresentação - Conjunto de slides, folhetos, anotações do apresentador e estruturas de tópicos, agrupados em um arquivo.

b) Slide - É a página individual da apresentação. Pode conter títulos, textos, elementos gráficos, desenhos (clipart) e etc.

c) Folheto - É uma pequena versão Impressa dos slides, para distribuir entre os ouvintes.

d) Anotações do apresentador - Consiste em folhas com slide em tamanho reduzido e suas anotações.

e) Estrutura de Tópicos - É o sumário da apresentação, aí aparecem apenas os títulos e os textos principais de cada slide.

#### **2.6 - Dicas de utilização do Impress**

 É importante notar que quando se faz uma apresentação o conteúdo deve ser o foco central de atenção. Assim, as ferramentas que podem ser usadas, (exemplo: animações), devem enfatizar os tópicos, mas não devem desviar a atenção para os efeitos especiais. Por exemplo: como a leitura de português é feita da esquerda para a direita, pode-se projetar slides animados de modo que os tópicos deslizem para a direita. Depois, para enfatizar um tópico específico, faça com que ele deslize para a esquerda. Essa alteração destacará o tópico chamando a atenção, a inserção de uma música ou som ocasional concentra a atenção na apresentação de slides.

No entanto, o uso frequente de efeitos sonoros pode desviar a atenção; o ritmo da apresentação não pode ser muito rápido, pois torna-se cansativo, nem muito lento pois deixa todos sonolentos.

Portanto, deve-se fazer testes antes de fazer uma apresentação e escolher um bom ritmo, não deve existir nada em grande quantidade: nem texto, nem figuras e cuidado com o tamanho da fonte.

#### **2.7 – O Impress na produção de atividades educativas**

 O programa LibreOffice 3.4 Impress foi projetado para a produção de slides e apresentações multimídia, entretanto, com seus recursos básicos, é possível propor projetos que envolvam outros tipos de aplicações como, por exemplo, os softwares educacionais. Existem no mercado várias versões do software, a versão utilizada neste trabalho é a versão do LibreOffice 3.4 Impress.

#### **2.8 - Como utilizar o Impress**

 Os recursos oferecidos pelo programa, representados na barra de ferramentas na forma de ícones, seguem a mesma lógica e representação dos demais aplicativos da família LibreOffice 3.4 Impress, por serem de fácil manipulação são ferramentas poderosas que auxiliam a construção e formatação dos projetos. Uma vez realizadas todas as telas de apresentação utilizando os recursos tradicionais de inserção (novos slides, caixa de texto, fontwork, figuras, formas, som, vídeo, etc.), de formatação (objetos, fontes, segundo plano, etc.) e de animação (conforme procedimentos descritos no manual do programa), é só configurar o projeto realizado de modo a ser exibido não mais como uma simples apresentação, mas como um software educacional multimídia que utiliza botões de ação, navegação baseada em hyperlinks, sons, efeitos de tela, etc. Segundo Teixeira (2003), As imagens devem constituir um trabalho à parte, selecionado-as seja através do cliparts do próprio programa, download na Internet, ou através de processos de digitalização.

Durante as etapas de construção das telas, ou seja, os slides do Impress que darão corpo ao projeto do software educacional alguns pontos são importantes, como: definir um roteiro pedagógico, fazer uma previsão do esquema de navegação, definir o nível de interatividade e a definição das ações previstas para cada botão.

Para elaboração do roteiro pedagógico, segundo Teixeira (2012), podemos considerar os seguintes critérios para sua elaboração:

a) objetivos: claramente definidos, e bem precisos;

b) conteúdos: estarem corretos e completos, o mais científico possível, dependendo do nível dos alunos devem adaptar-se à idade e à preparação do aluno que o utiliza;

c) didática: o software deve ser de fácil uso e não objeto de estudo para o aluno e para o professor;

d) capacidade interativa na apresentação devem ser dadas informações com instruções sobre como fazer funcionar o programa e aparecer na tela as explicações necessárias, o software deve ser simples e facilitador;

e) apresentação dos conteúdos: um programa didático deve oferecer vantagens em relação ao livro, isto é, ser dinâmico.

### **3 - COMO FAZER UM JOGO INTERATIVO COM O "IMPRESS"**

#### **3.1 Passo a Passo**

1º Passo - Com o aplicativo já aberto selecione este modelo para ficar mais fácil padronizar a interface do jogo, que será um "Quiz":

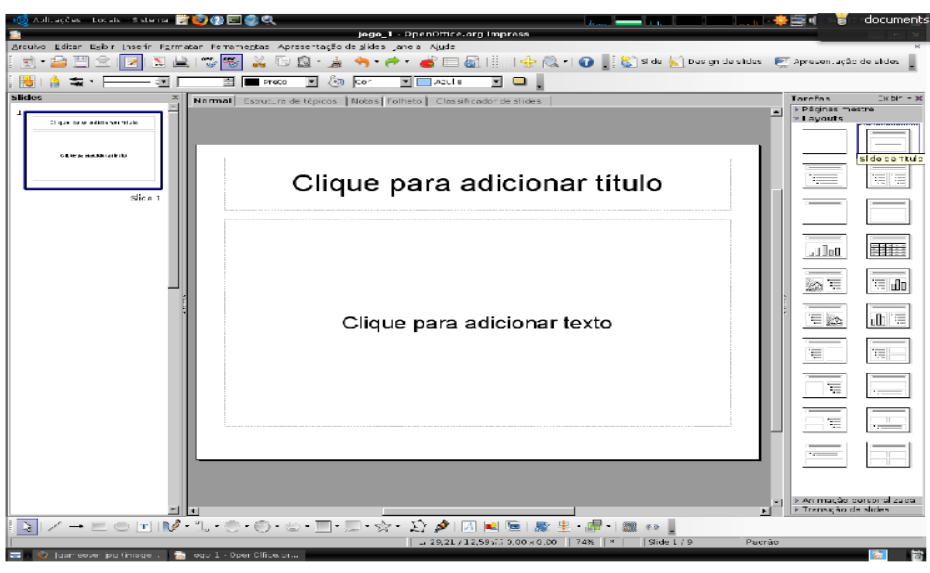

Figura 1

2º Passo - Após selecionar o modelo, digite o nome do jogo e as questões, acrescente as respostas ou figuras que escolher. Exemplo:

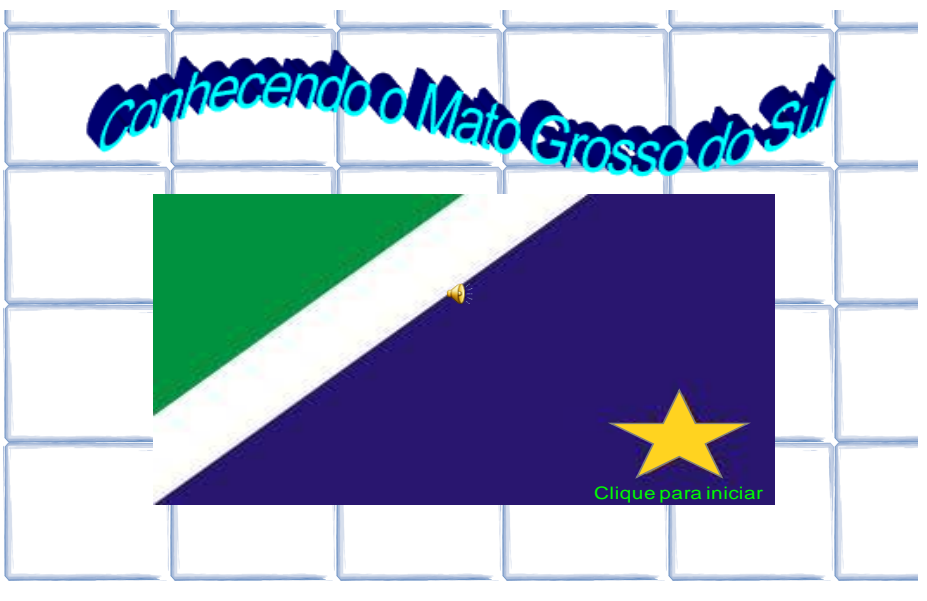

Figura 2

3º Passo - Cada resposta, figura, imagem e texto que inserir que não for o título deve ser um objeto individual. Neste exemplo utilizamos as ferramentas de desenho o retângulo do próprio aplicativo.

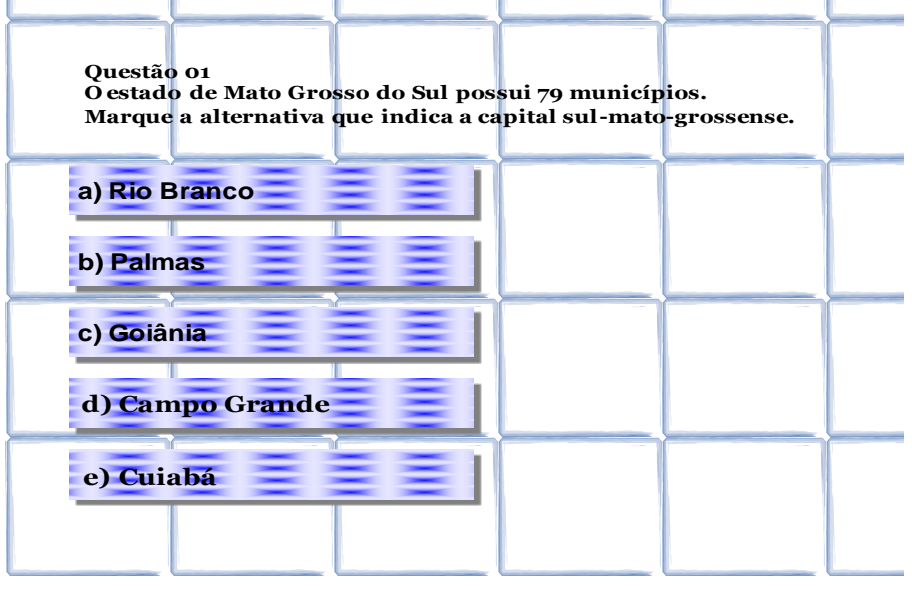

## Figura 3

4º Passo - Após a resposta correta da pergunta você deve inserir uma interface com uma mensagem para parabenizar.

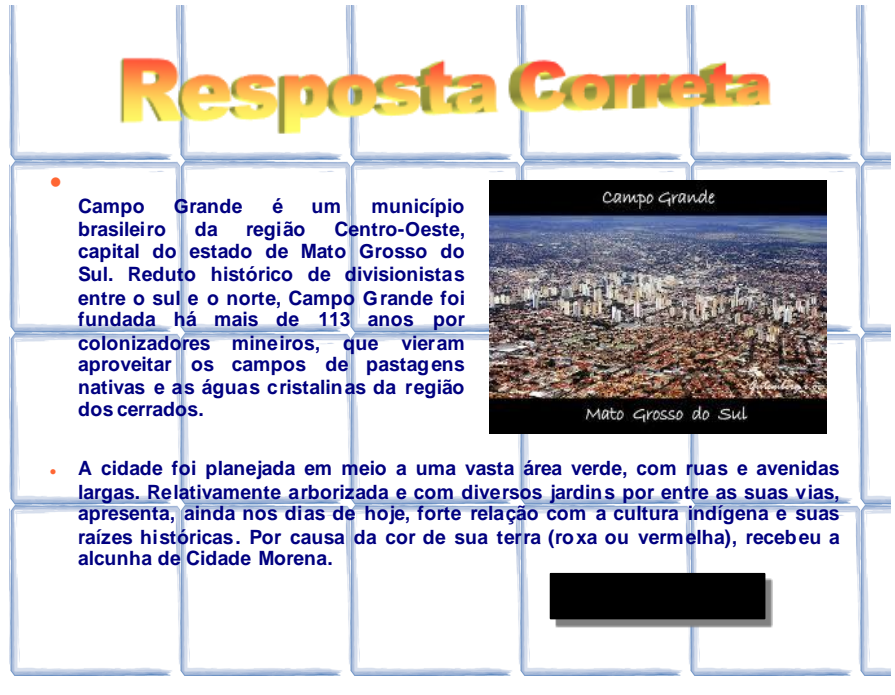

Figura 4

5º Passo - Após as respostas erradas das perguntas você deve inserir uma interface com uma mensagem de pesar ou tristeza.

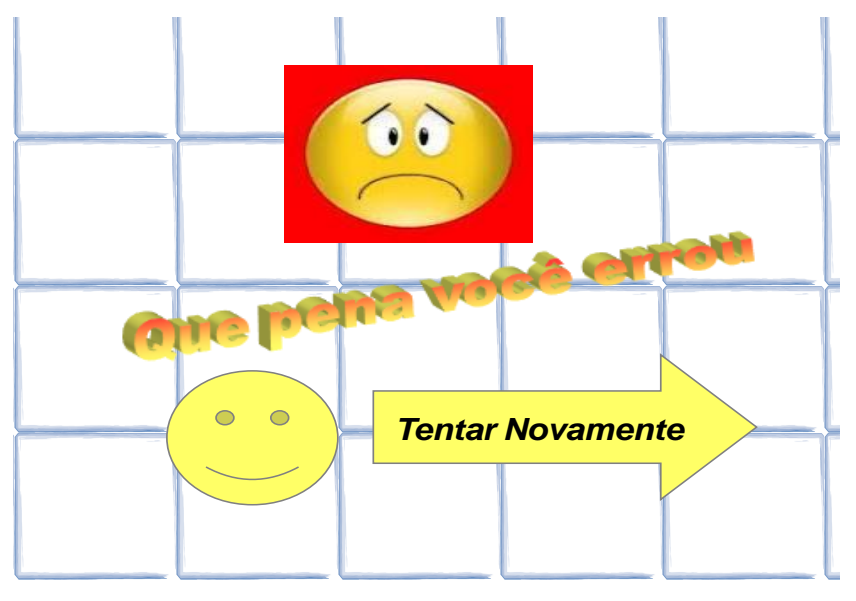

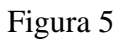

6º Passo - Prossiguir até que se esgote as perguntas. Terminado os passos anteriores é hora de finalizar nosso processo criativo e iniciar o processo de programação do jogo. Como último slide insira um com uma mensagem de finalização.

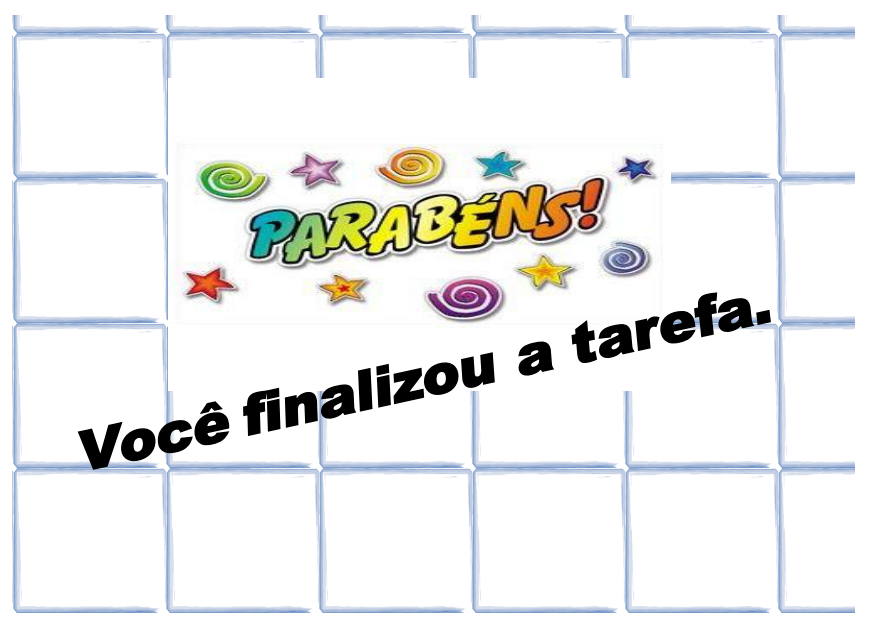

Figura 6

#### **3.2 Processo de programação**

6º Passo - Para começar o processo de programação de nosso jogo voltaremos ao primeiro slide que fizemos e vamos inserir comandos em cada um dos objetos. Já que eles são individuais vai ser um processo muito simples. Clique no objeto com o botão direito do mouse, vá à interação

7º Passo - Ao abrir a caixa de diálogo, selecione a opção ir para página ou documento. De acordo com seu jogo insira a opção que achar conveniente. Neste caso a opção está certa, por isso, vou inserir, somente neste objeto, a ordem de prosseguir para o próximo slide, slide2.

Se o objeto que eu selecionasse fosse uma resposta errada a ordem seria ir para o slide onde está a mensagem de pesar, erro. Neste caso o Slide 4. No slide que contém a mensagem de erro insira a ordem de voltar para o slide 2.

No slide de parabenização a ordem será ir para o próximo slide ou slide 3. Pronto!

Parabéns, agora é só testar e depois:

Salve no formato desejado, neste caso eu salvei como [.odp] que é uma extensão livre do próprio LibreOffice.

Como outro exemplo, para mostrar que este aplicativo pode ser utilizado em qualquer disciplina escolar, veja em outras áreas do conhecimento:

a)Matemática - A Tabuada da bicharada é um jogo interativo que usa as operações de multiplicação, onde o aluno testa os seus conhecimentos de tabuada do 1 até o 10

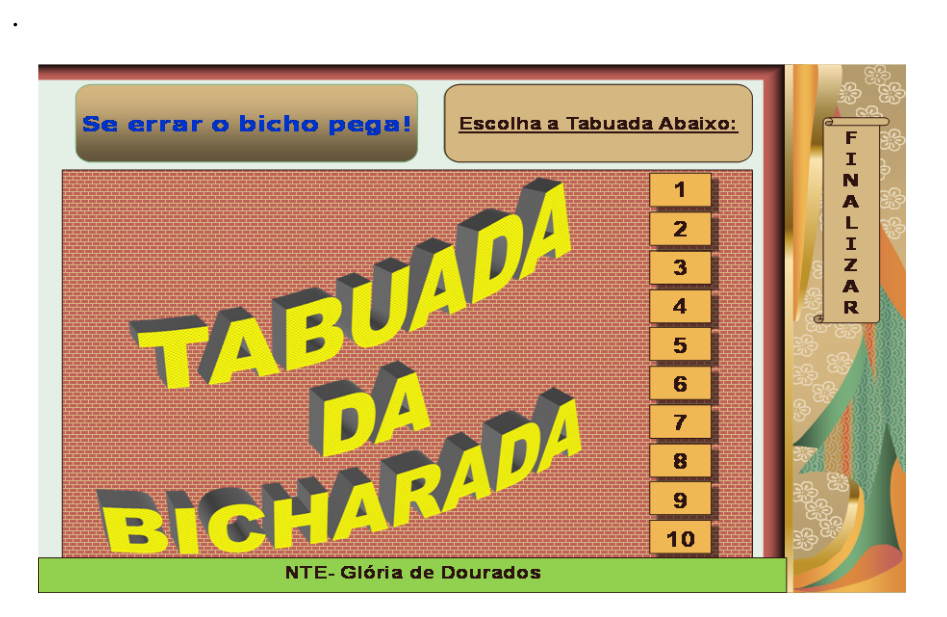

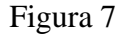

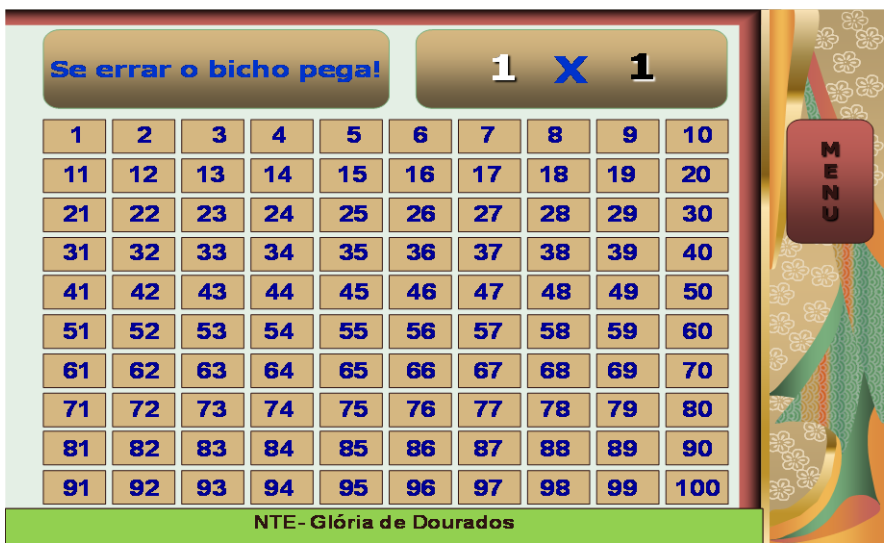

b)Português - Conhecendo as Letras e Animais é um jogo interativo onde o aluno relaciona as letras com a figura dos animais.

# **ATIVIDADE COM ANIMAIS**

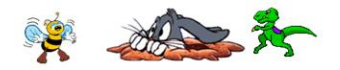

**INICIAR** 

NTE-Glória de Dourados

ajuda

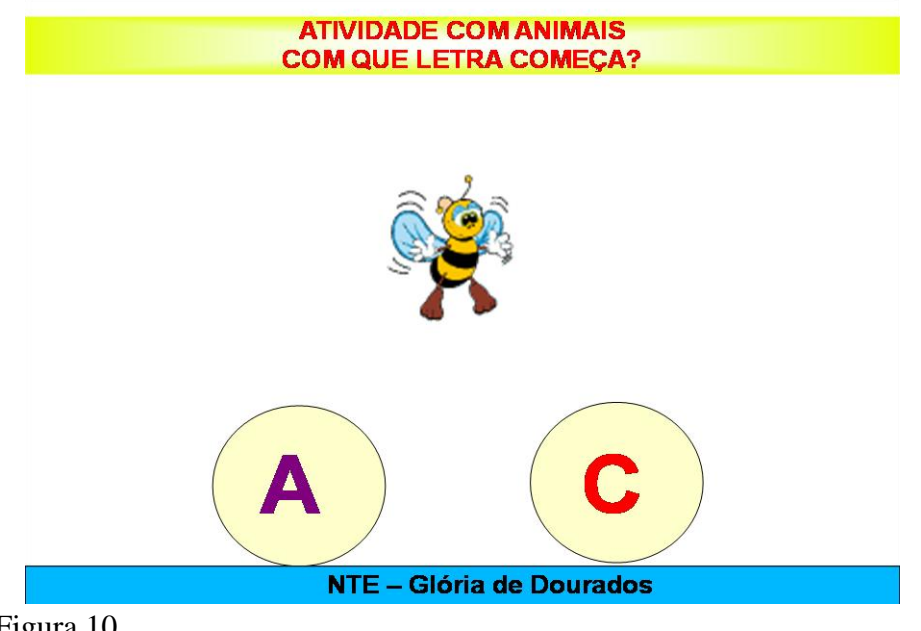

#### **3.3-O Plano de Atividade de Geografia utilizando o Impress**

**A área escolhida para a atividade:** Geografia – Geografia Regional de Mato Grosso do Sul.

**Justificativa da atividade:** O jogo interativo de geografia foi planejado para suprir a necessidade de atividades diferenciadas para o conteúdo de geografia regional, que não se encontra em jogos comerciais que, no caso, é a geografia de Mato Grosso do Sul e uma atividade que complementa-se, e amplia-se o conhecimento do conteúdo do livro didático.

**Metodologia:** A atividade foi desenvolvida no Impress, onde primeiramente foi feito um banco de dados sobre a geografia de Mato Grosso do Sul, posteriormente foi elaborado as questões para a atividade e logo após busquei imagens na internet que se relaciona com as questões do plano do jogo interativo e por fim, foi só trabalhar no Impress.

## **3.4 –Uma proposta de elaboração de oficinas para os professores do NTE-Glória de Dourados**

 Este TCC trata-se de uma proposta de incentivar os professores da rede Estadual de Educação, do Núcleo Tecnologia Educacional de Glória de Dourados a utilizar cada vez mais os aplicativos como forma de ensino-aprendizagem, mostrando que um jogo interativo com o Impress não é difícil de realizar.

 Analisando a necessidade dos professores utilizarem mais os aplicativos disponíveis e tornando as aulas mais prazerosas, pensou-se que os professores multiplicadores do NTE-Glória de Dourados poderiam oferecer oficinas para demonstrar aos professores participantes que a utilização de tecnologias em conjunto com suas atividades de sala de aula traz grandes possibilidades a eles e a seus alunos. Além disso, as oficinas estarão capacitando os professores a desenvolver materiais pedagógicos como um jogo interativo, através do Impress ou Power Point, que poderão servir de apoio para suas atividades pedagógicas no dia-a-dia da sala de aula.

As oficinas terão os seguintes objetivos traçados:

- propor estratégias para o uso das tecnologias na sala de aula com o Impress ou Power Point;
- demonstrar que a utilização do computador como recurso pedagógico é um aliado na construção do conhecimento;
- desenvolver materiais pedagógicos, jogos interativos que podem ser utilizados por alunos e professores junto ao Laboratório de Informática;
- incentivar a utilização do Laboratório de Informática pelos professores, através da construção de materiais pedagógicos.

 Os seguintes tópicos que estão relacionados com as TICs na Educação e a utilização do editor de apresentação no desenvolvimento de um jogo interativo serão trabalhados nas oficinas:

- O que são TICs e quais são as TICs utilizadas na Educação;
- Qual a importância do uso dessas tecnologias;
- O Impress e suas funcionalidades; Como produzir jogo interativo, através do Impress.
- Elaboração de material didático por cada participante de acordo com sua área de formação.

 A partir do debate de referencial teórico será desenvolvida um jogo interativo com o editor de apresentação (Impress ou Power Point), a qual será apresentada aos professores participantes e que abordará os conteúdos já especificados. Além disso, serão produzidos pelos professores participantes materiais pedagógicos no Impress. E, enfim, será iniciada a discussão sobre como o Impress e demais ferramentas produzidas podem ser inseridas nas atividades pedagógicas dos professores.

#### **CONSIDERAÇÕES FINAIS**

Embora se reconheça a ação multidisciplinar como condição para a produção de software educacional de qualidade, já que muitas competências estão envolvidas neste processo, observamos que, devidamente orientados, professores de quaisquer áreas do conhecimento podem apropriar-se deste recurso e utilizá-lo com êxito na construção de pequenas aplicações destinadas às situações de suas salas de aula, não sendo necessários grandes investimentos de tempo ou recursos financeiros.

Compreendemos que o Impress ou PowerPoint atendem satisfatoriamente, quando usados como ferramenta de desenvolvimento de software, pois sua interface gráfica colabora muito para a produção de um software educacional. Outro ponto a destacar é a fácil utilização do programa não sendo necessário o aprendizado de uma linguagem de programação. Outro ponto positivo é a disponibilidade do aplicativo para a manipulação de figuras, textos e sons, oferecendo também recursos para a implementação de botões de ação e interação ou links, o que torna a navegabilidade bem próxima a qualquer tipo de software educacional encontrado no mercado.

Por não ser uma ferramenta de desenvolvimento de softwares, destacamos algumas limitações, como por exemplo: a correção de erros gerados pelo usuário, a indisponibilidade de implementação de contadores seja para acúmulos de pontos, comparações entre diversos usuários, ou ainda para geração de um placar (por exemplo: melhores resultados).

É possível utilizar, com sucesso, o Impress ou PowerPoint para desenvolvimento de atividades educacionais, fazendo com que cada professor desenvolva seu próprio material de apoio, segundo sua própria metodologia de ensino, tornando sua aula mais agradável e motivada, incentivando assim o aprendizado de seus alunos, e que a criatividade destaca-se como fator determinante para que esse processo ocorra com sucesso.

A guisa da conclusão é possível dizer que qualquer professor desejoso de mudar suas aulas para a informatização, pode pedir sugestões aos NTEs e sempre buscar novas opiniões sobre essas técnicas, pois como diz Simon (1965), uma técnica usada em uma sala pode não ser bem vinda em outra e em se tratando de sala de aula com novas tecnologias, às vezes pode parecer que embora se busque o melhor caminho, pode ser que aplicado em diferentes cursos ele não seja tão aceito.

#### **REFEFÊNCIAS**

CASTRO, Andrea de Farias. Software e livros: uma incompatibilidade educacional? Visão Educacional, Rio de Janeiro, 2004. Disponível em:

http://www.visaoeducacional.com.br/visao\_educacional/artigo1.htm. Acesso em: 22/08/2012.

CHAVES, Eduardo O. C. O Que é Software Eduacional?. Disponível em: <http://www.chaves.com.br/TEXTSELF/EDTECH/softedu.htm>. Acesso em: 29/07/2012.

GASPERETTI, Marco. Computador na Educação. Guia para o ensino com as novas tecnologias. São Paulo: Esfera, 2001.

MERCADO, Luís Paulo Leopoldo. Formação Continuada de Professores e Novas Tecnologias. Maceió: EDUFAL, 1999.

MERCADO, Luís Paulo Leopoldo (org). Novas Tecnologias na Educação: Reflexões sobre a Prática. Maceió: EDUFAL, 2002.

OLIVEIRA, Ramon de. Informática Educativa. Campinas: PAPIRUS, 2002.

PROINFO. Disponível em http://www.proinfo.mec.gov.br . Acesso em 25/08/2012.

ROCHA, Ana Regina Cavalcanti da; MALDONADO, José Carlos; WEBER, Kival Chaves. Qualidade de Software. Teoria e Prática. São Paulo: Prentice Hall, 2001.

SANDHOLTZ, Judith Haymore; RINGSTAFF, Cathy; DWYER, David C. Ensinando com Tecnologia. Criando salas de aula centradas nos alunos. Porto Alegre: Artes Médicas, 1997.

TEIXEIRA, Jaqueline de Fátima. Uma Discussão sobre a Classificação do Software Educacional. Disponível em: <http://www.revista.unicamp.br/infotec/ >. Acesso em: 22/09/2012.

TEIXEIRA, Adriano Canabarro; BRANDÃO, Edemilson Jorge Ramos. Software Educacional: O Difícil Começo. CINTED - UFRGS, 2003. Disponível em: <http://www.cinted.ufrgs.br/renote/fev2003/artigos/adriano\_software.pdf>. Acesso em: 26/08/2012.

VALENTE, José Armando (Org). Computadores e Conhecimento: Repensando a Educação. Campinas: NIED - UNICAMP, 1993.

VESCE, Gabriela E. P. Histórico da Informática na Educação. Disponível em [http://www.infoescola.com/educacao/historico-da-informatica-na-educacao/.](http://www.infoescola.com/educacao/historico-da-informatica-na-educacao/) Acesso em 28/08/2012.

VESCE, Gabriela E. P. Software Educacionais. Disponível em

http://www.infoescola.com/informatica/softwares-educacionais/. Acesso em 28/08/2012.

**ANEXOS**

Figura 1

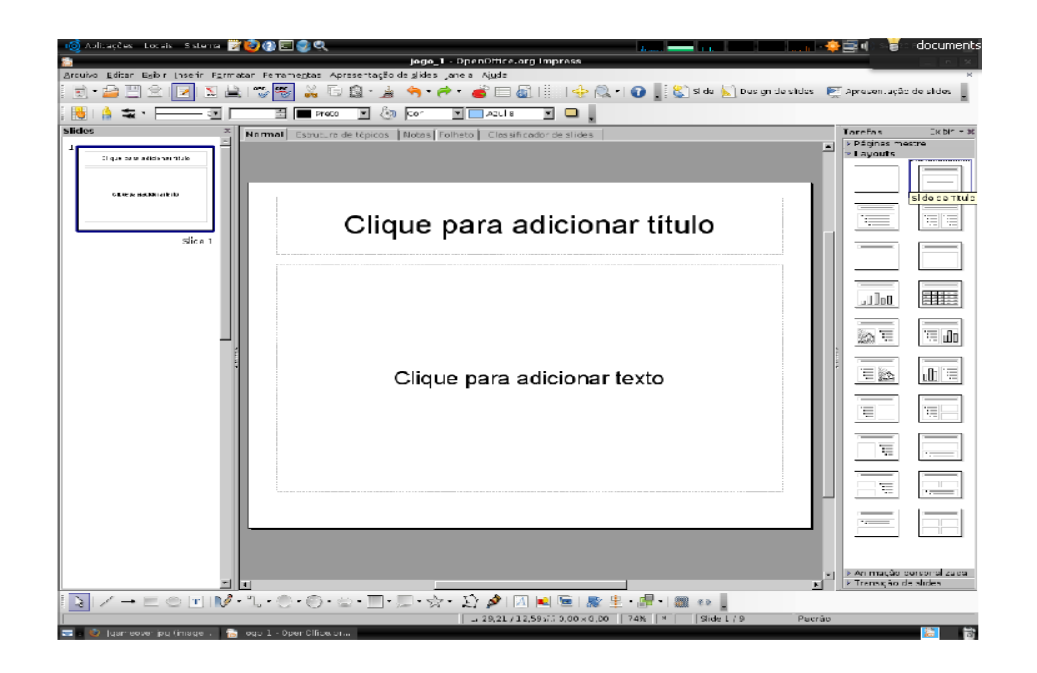

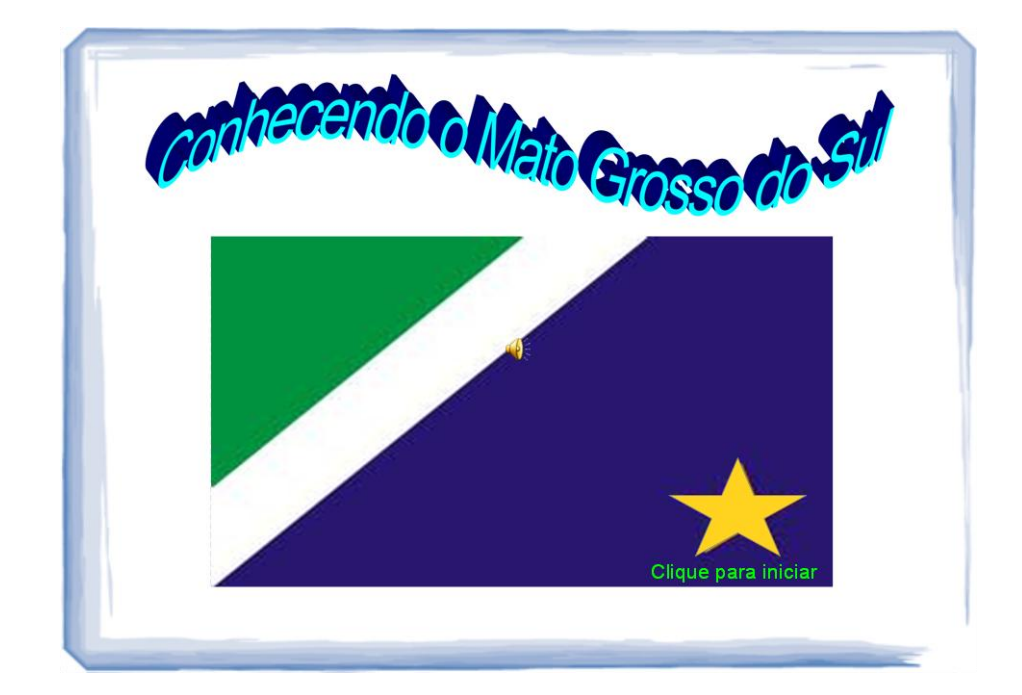

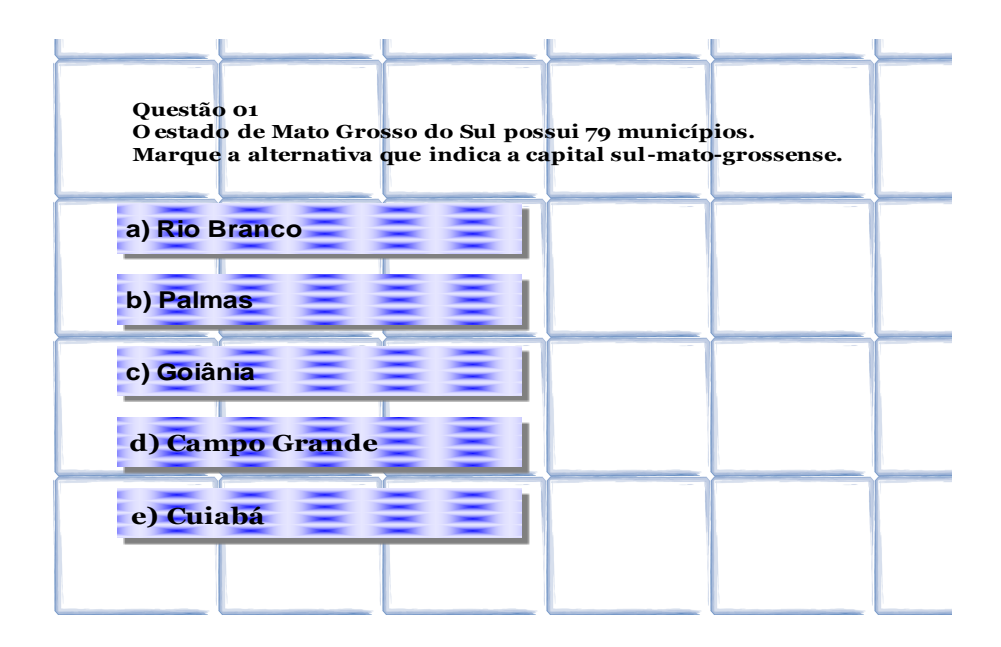

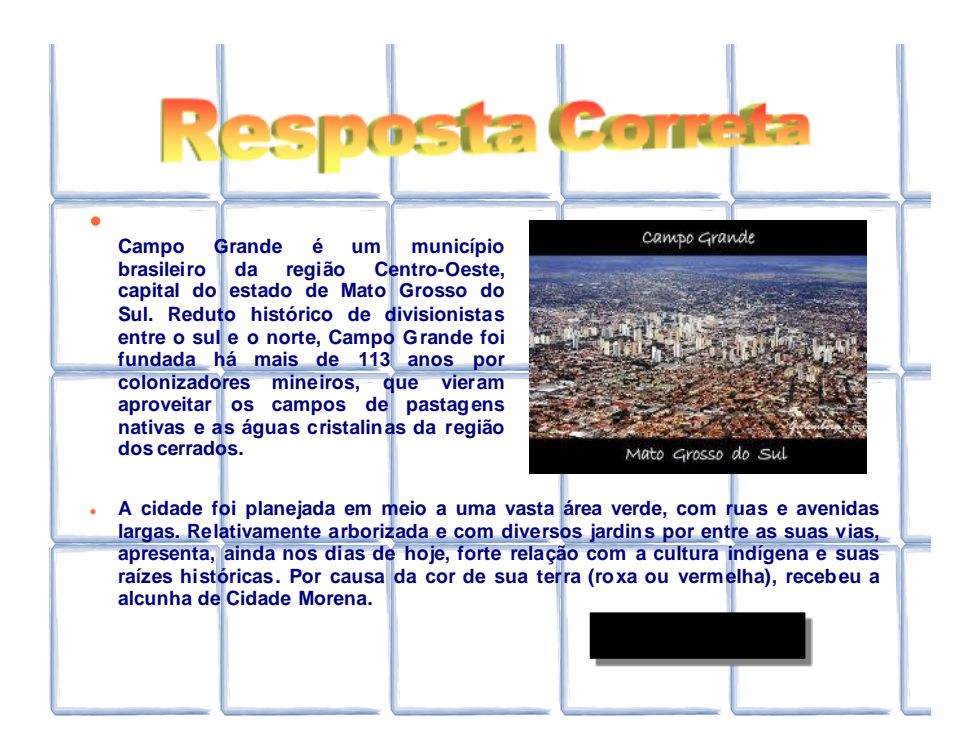

Figura 5

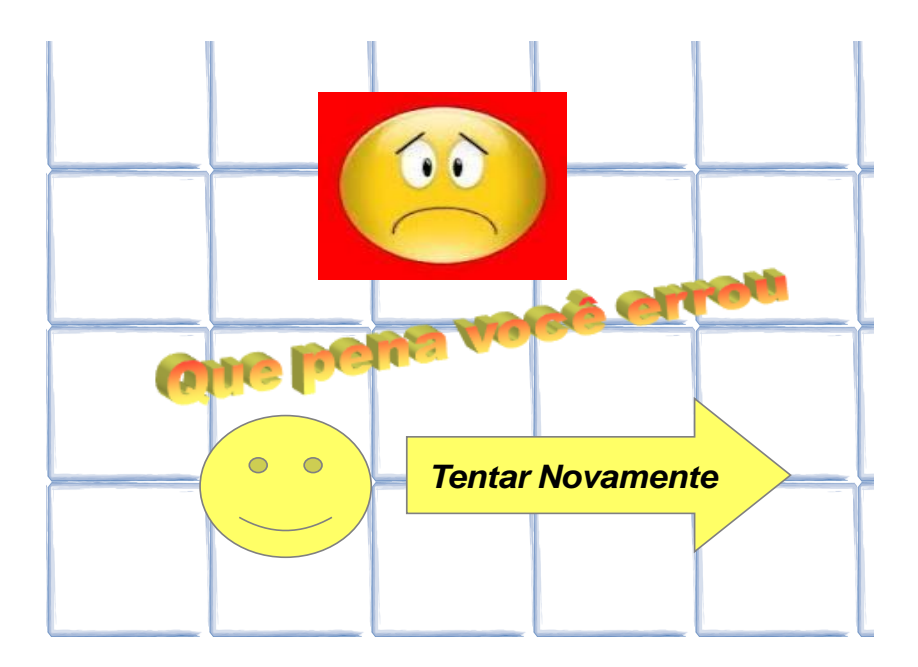

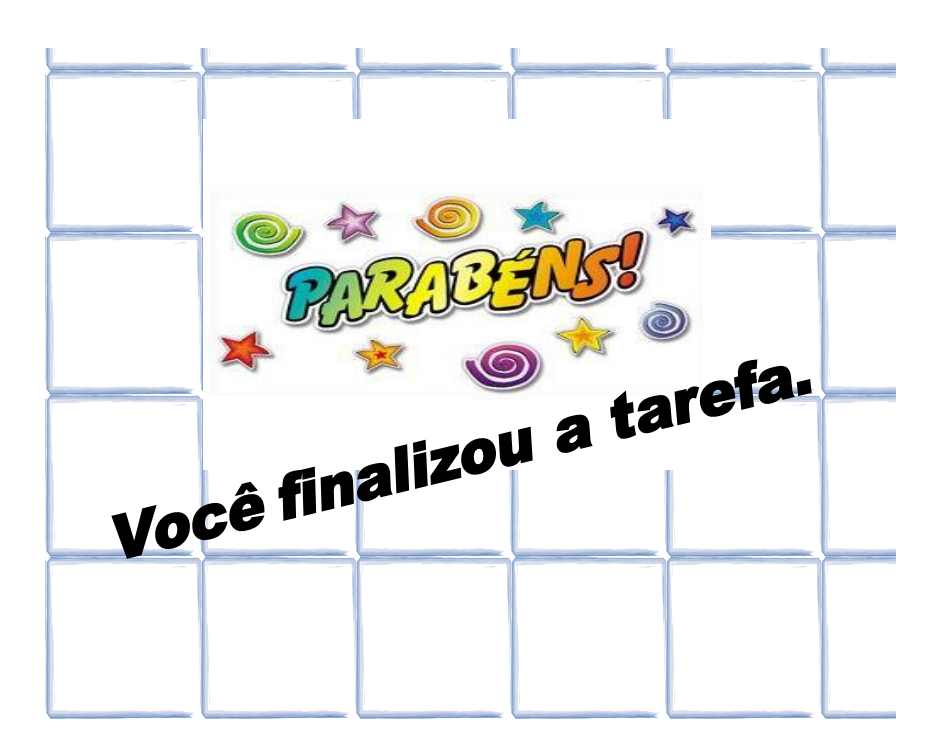

Figura 7

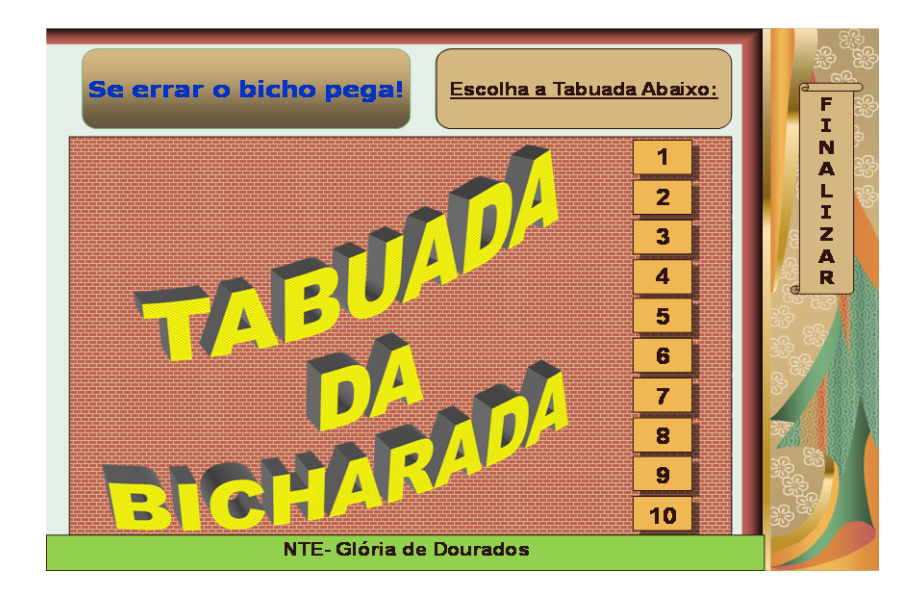

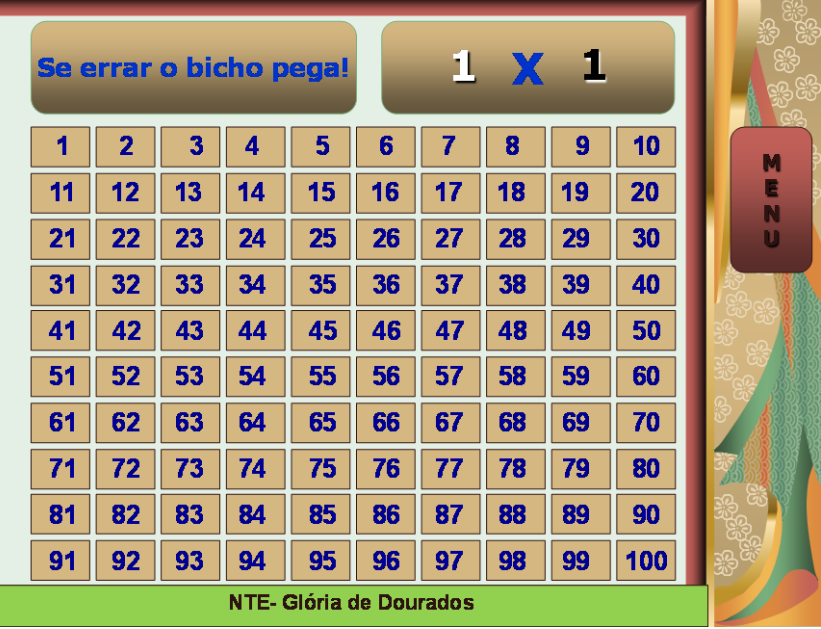

# **ATIVIDADE COM ANIMAIS**

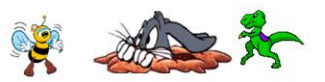

## **INICIAR**

NTE-Glória de Dourados

ajuda

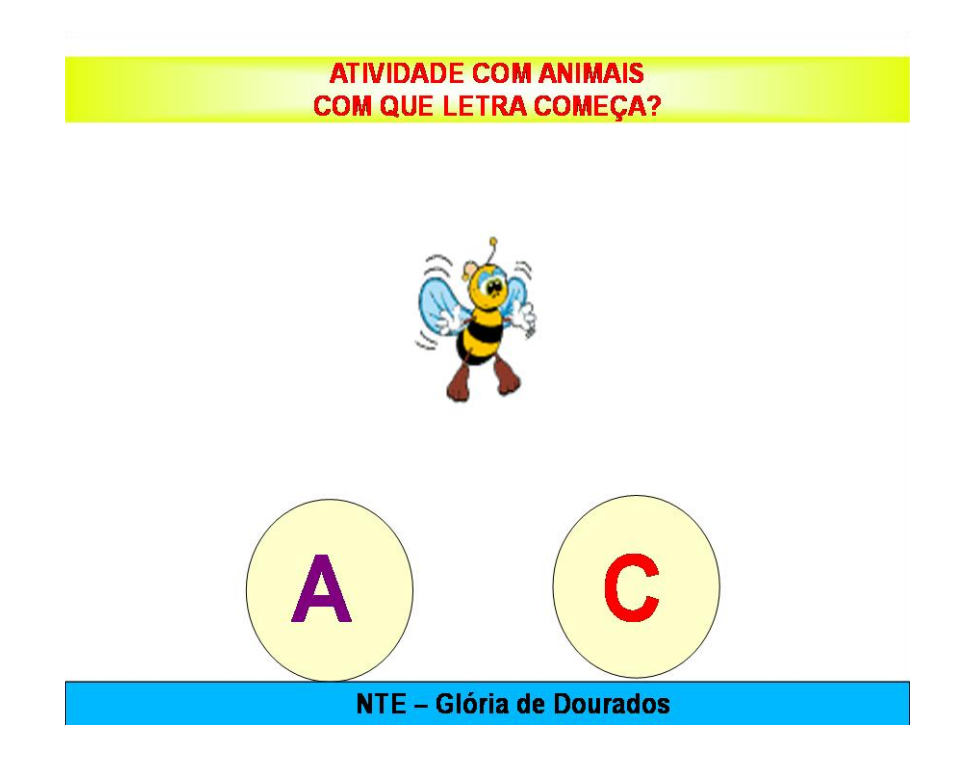